## **Central Zone – Referral Instructions**

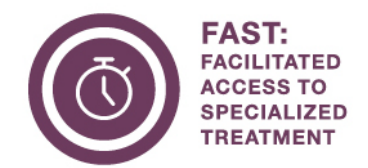

**Visit [Alberta's Pathway](https://www.albertahealthservices.ca/aph/page18236.aspx)  [Hub](https://www.albertahealthservices.ca/aph/page18236.aspx) to access the current pathway library.**

As part of the Alberta Surgical Initiative, a central access and intake system called Facilitated Access to Specialized Treatment (FAST) is available in the Central Zone.

## **Referral Instructions:**

- **ORTHOPEDICS & SPINE (EXCLUDING URGENT)**
- **UROLOGY (EXCLUDING URGENT)**
- **VASCULAR SURGERY (EXCLUDING URGENT)**
- **GENERAL SURGERY**
	- 1. View the referral form:
		- [Orthopedics & Spine](https://www.albertahealthservices.ca/frm-22116.pdf)
		- **[Vascular](https://www.albertahealthservices.ca/frm-22113.pdf)**
		- [Urology](https://www.albertahealthservices.ca/frm-21349.pdf)
		- **[General Surgery](https://www.albertahealthservices.ca/frm-22004.pdf)**
	- 2. Review the reasons for referral and include any mandatory information from the referral pathway.
	- 3. 0BFax completed referral to Central Zone FAST at **1-833-627-7022**.
		- You can also submit referrals through:
			- o Alberta Netcare eReferral: Follow these [instructions.](https://www.albertanetcare.ca/learningcentre/documents/eReferral_QR_CreateReviewConsultRequest.pdf)
			- o Connect Care: Using the Outgoing Referral process.

## **What happens after FAST receives the referral?**

- FAST will enter your referral into Alberta Netcare eReferral and it will be viewable on the patient's record in the [Clinical Document Viewer \(CDV\) Tree.](https://www.albertanetcare.ca/learningcentre/documents/eReferral_QR_EReferralCDT.pdf)
- Referrals are checked for completeness and sent to the requested surgeon/clinic/site or the next available surgeon.

## **Contact Central Zone FAST:**

Monday – Friday;  $8$  a.m. –  $4:15$  p.m. Phone: 1-833-553-3278 Ext. 3 Fax: 1-833-627-7022 Email: [ABFAST.Central@ahs.ca](mailto:ABFAST.Central@ahs.ca)

**Feedback about FAST?** Email [ABFAST@ahs.ca](mailto:ABFAST@ahs.ca)

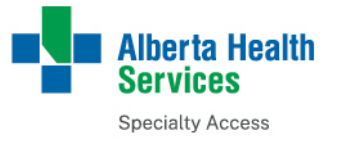

Learn more at ahs.ca/FAST